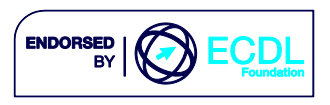

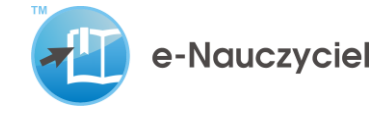

# e-Nauczyciel - Sylabus

#### **Obszar 1**

## **Prawne, etyczne i społeczne aspekty rozwoju i zastosowań technologii informacyjnej i komunikacyjnej (TIK) w edukacji**

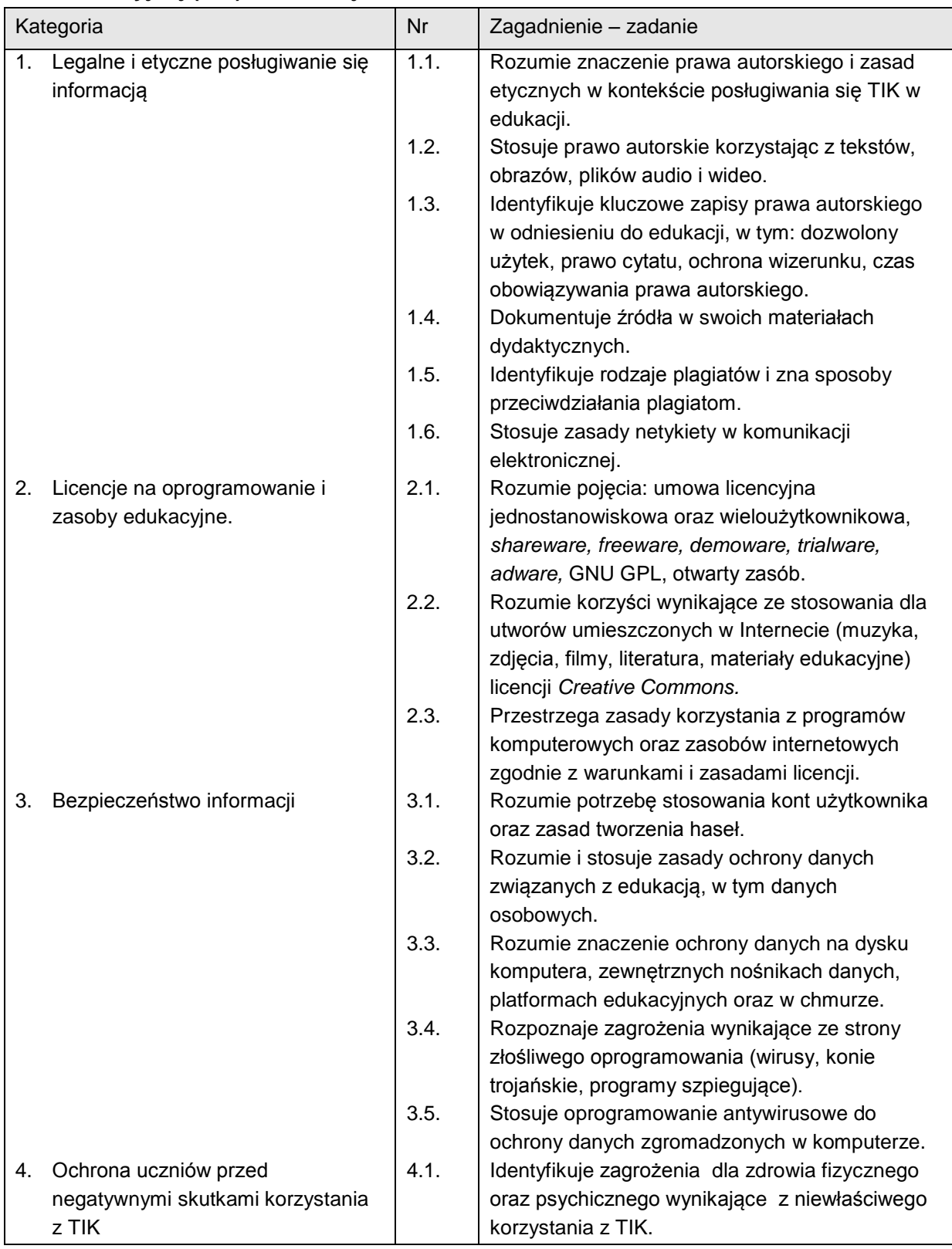

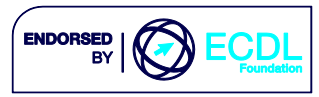

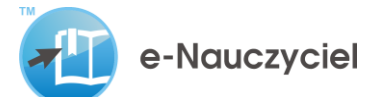

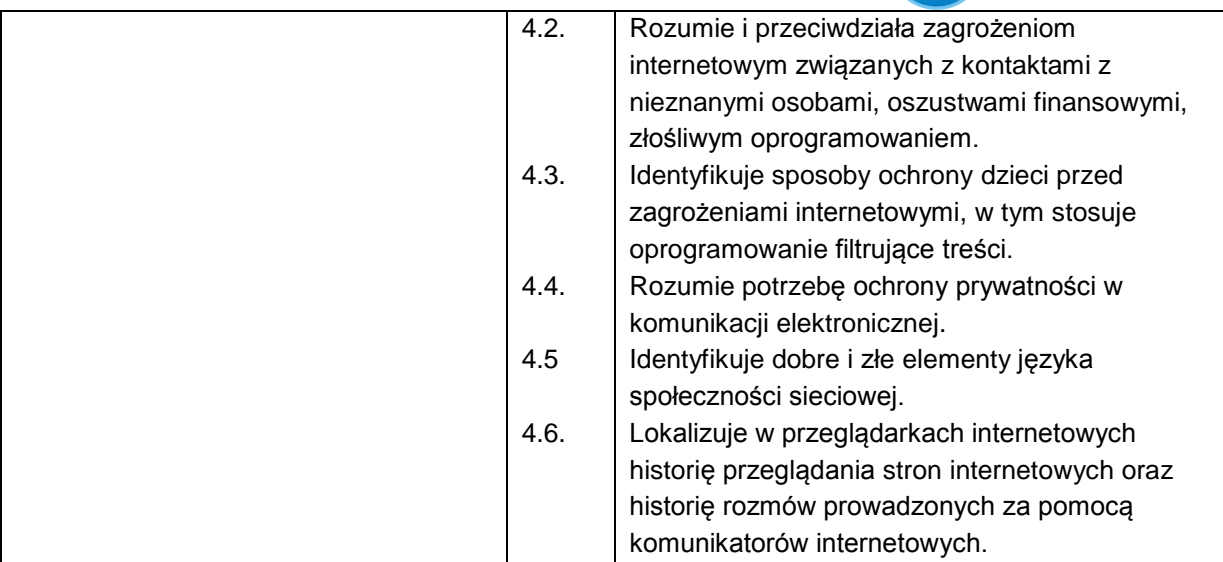

### **Obszar 2**

**Nauka i praca w środowisku technologii, w szczególności korzystanie z zasobów internetowych oraz znajomość aplikacji stosowanych w nauczanym przedmiocie**

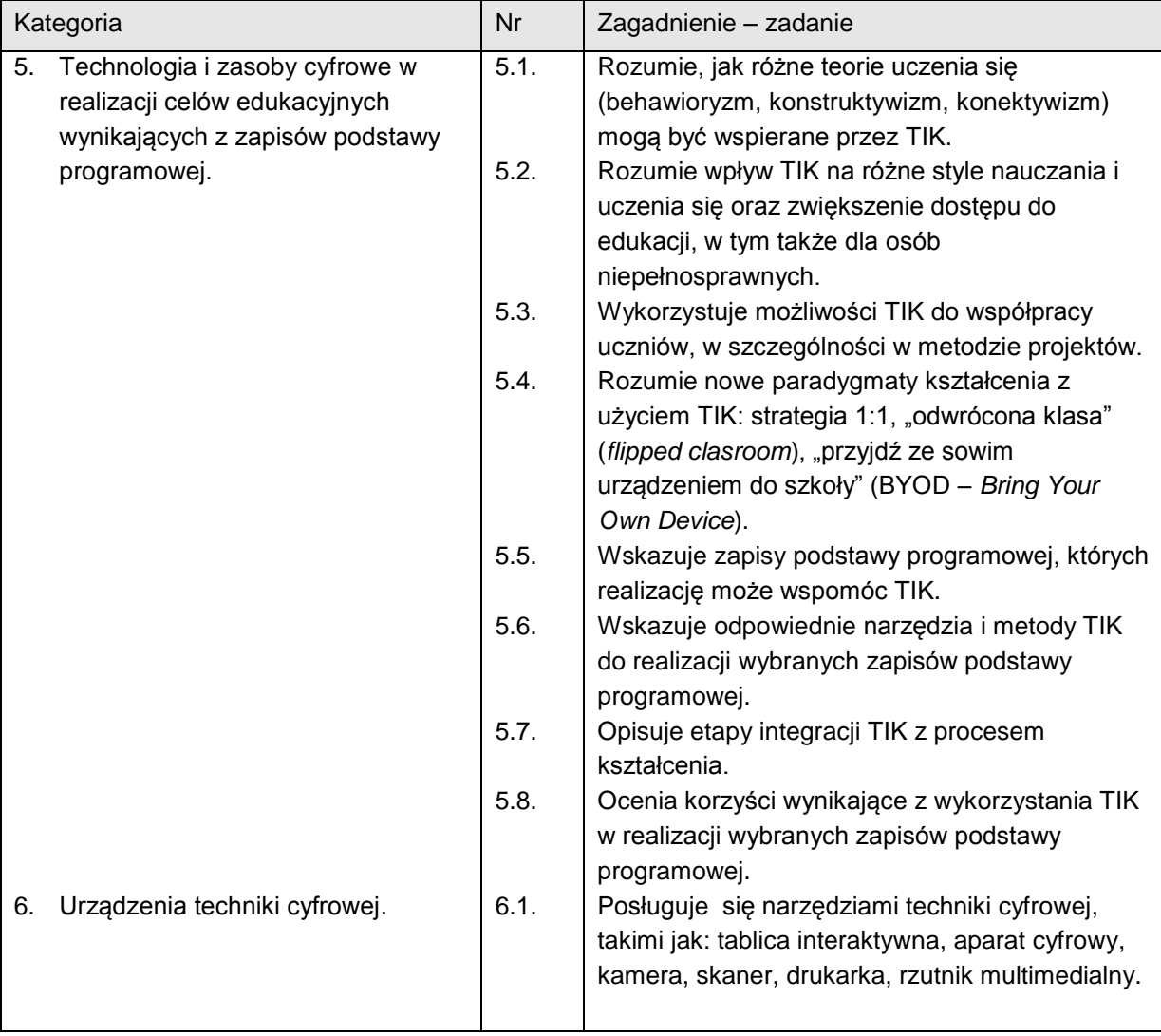

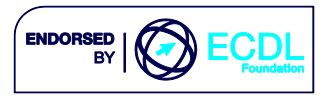

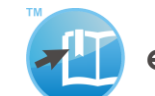

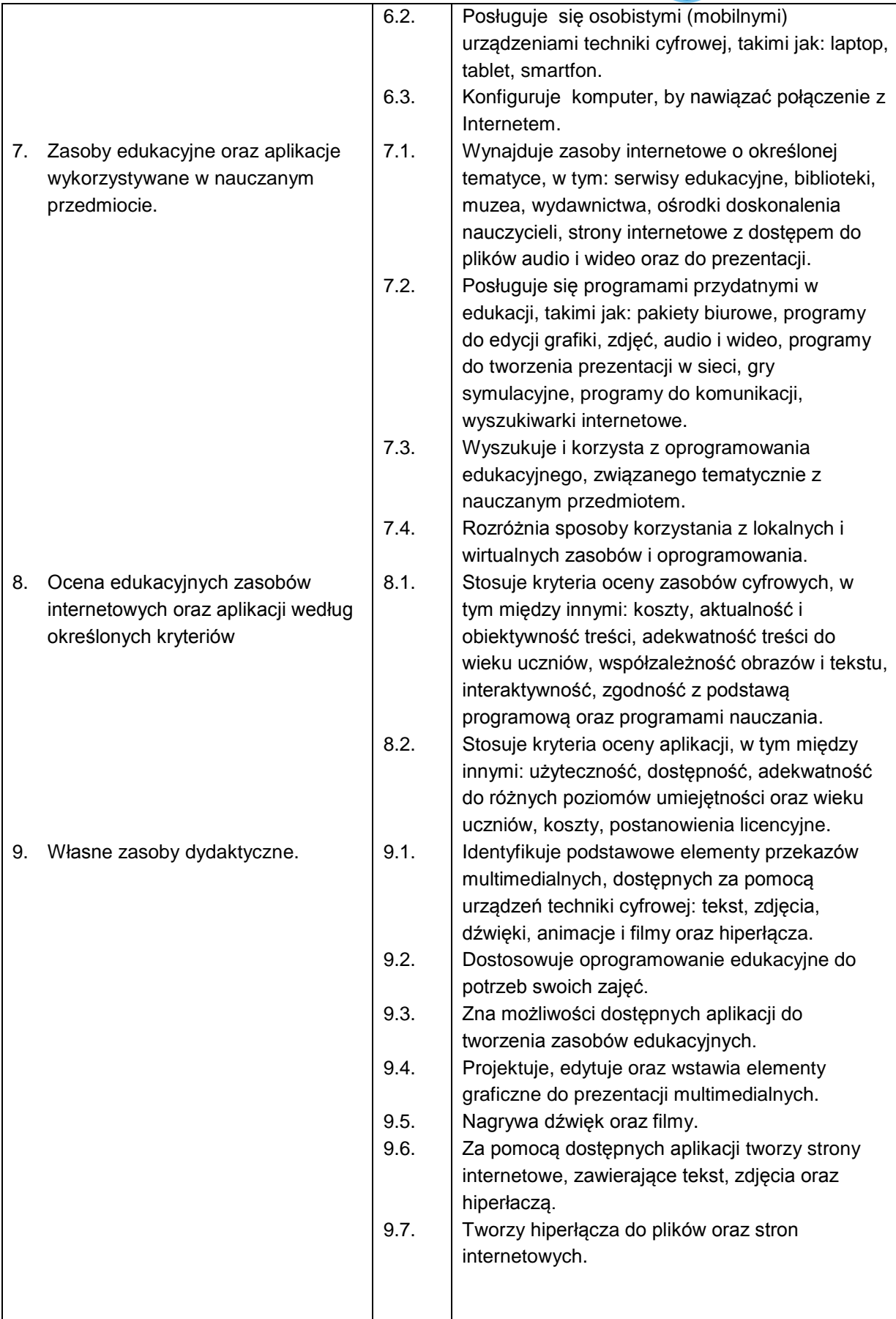

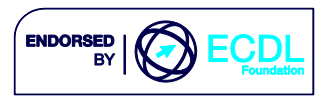

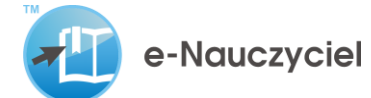

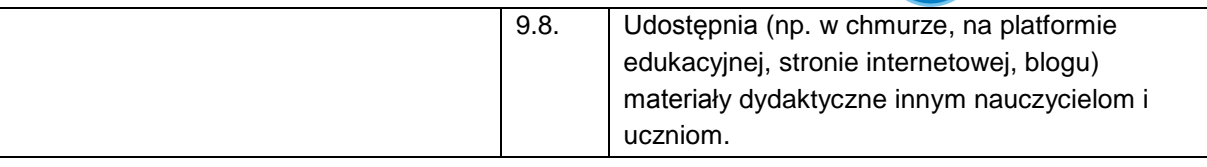

## **Obszar 3**

## **Środowiska TIK w nauczaniu oraz korzystanie z zasobów i funkcji wirtualnego środowiska kształcenia**

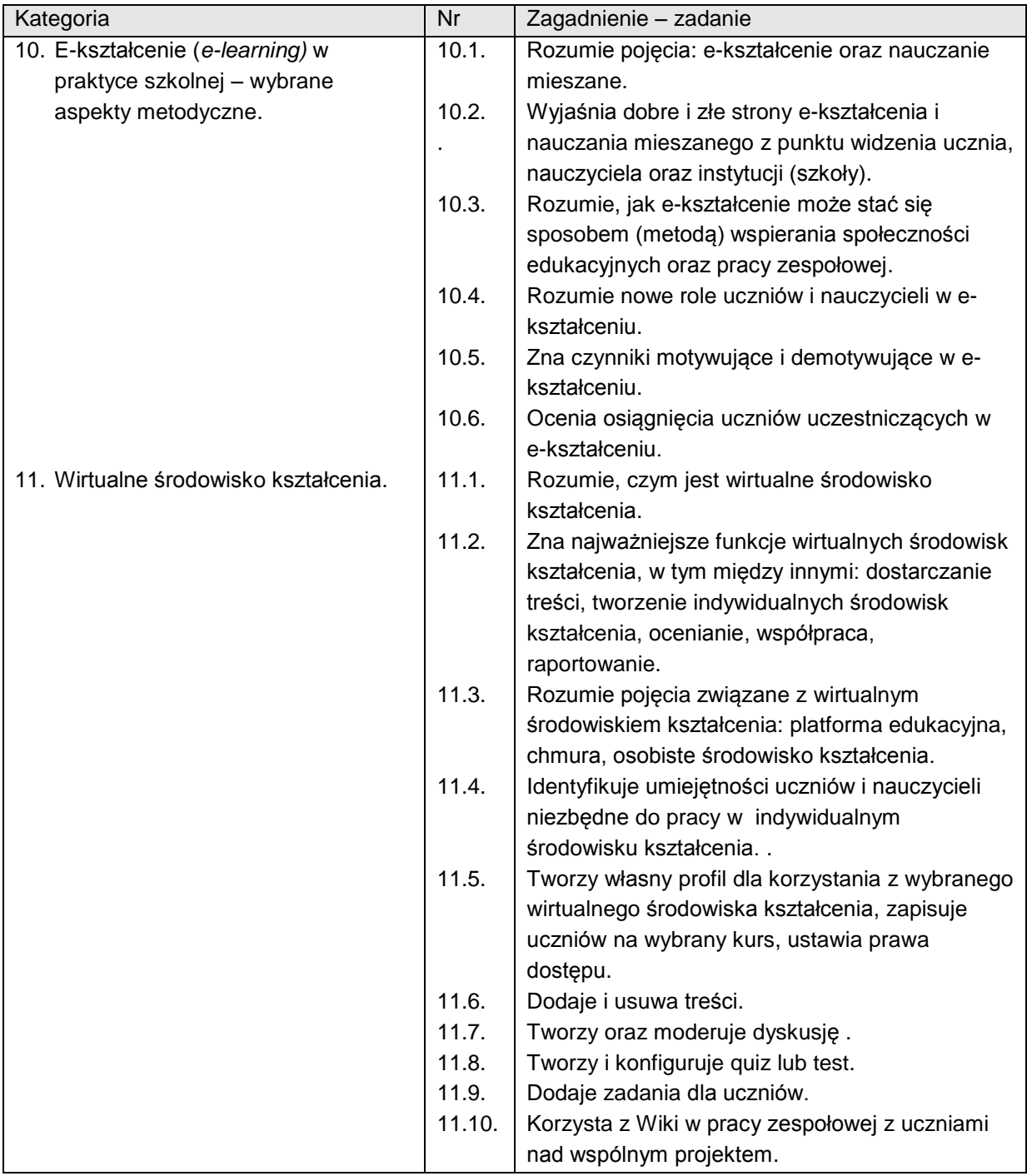